#### **Allocation**

#### Constructor calls are allocation:

```
; interp : -> void
(define (interp)
  (type-case CFAE fae-reg
    [cfun (body-expr)
          (begin
            (set! v-reg (closureV body-expr sc-reg))
            (continue))]
    ...))
; continue : -> void
(define (continue k v)
  [addSecondK (r sc k)
              (begin
                (set! fae-reg r)
                (set! sc-reg sc)
                (set! k-reg (doAddK v-reg k))
                (interp))]
  ...)
```

#### **Deallocation**

#### Where does free go?

```
; continue : -> void
(define (continue)
  [doAddK (v1 k)
          (begin
            (set! v-reg (num+ v1 v-reg))
            (free k-reg); ???
            (set! k-reg k)
            (continue))]
  [doAppK (fun-val k)
          (begin
            (set! fae-reg (closureV-body fun-val))
            (set! sc-reg (cons v-reg
                                (closureV-sc fun-val)))
            (set! k-reg k)
            (free fun-val); ???
            (interp))]
  ...)
```

#### **Deallocation**

- Without letcc, this free is fine, because the continuation can't be referenced anywhere else
- A continuation record is always freed as (free k-reg), which is why most languages use a stack

#### **Deallocation**

- This free is not ok, because the closure might be kept in a substitution somewhere
- Need to free only if no one else is using it...

Reference counting: a way to know whether a record has other users

- Attatch a count to every record, starting at 0
- When installing a pointer to a record (into a register or another record), increment its count
- When replacing a pointer to a record, decrement its count
- When a count is decremented to 0, decrement counts for other records referenced by the record, then free it

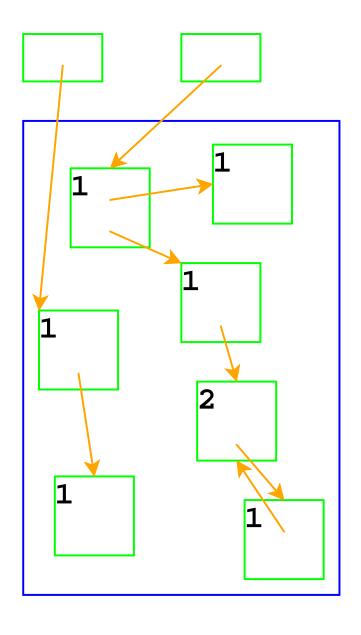

Top boxes are the registers fae-reg, k-reg, etc.

Boxes in the blue area are allocated with malloc

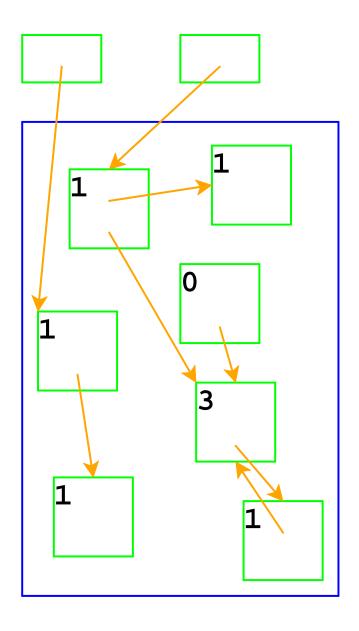

Adjust counts when a pointer is changed...

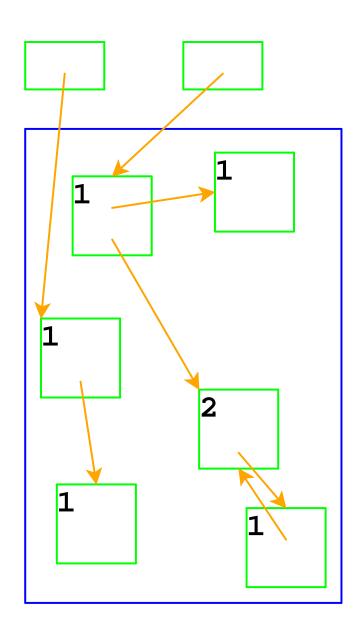

... freeing a record if its count goes to 0

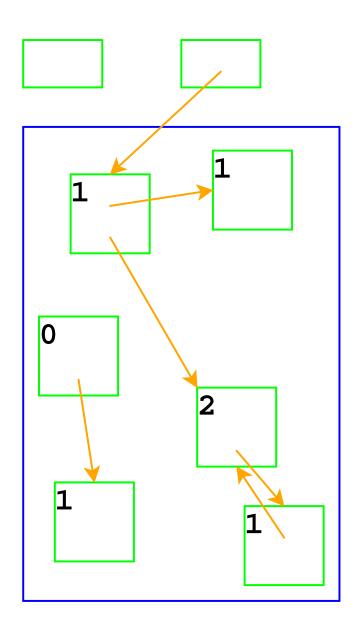

Same if the pointer is in a register

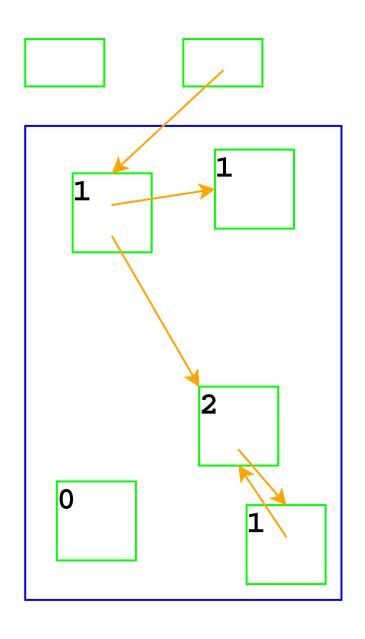

Adjust counts after frees, too...

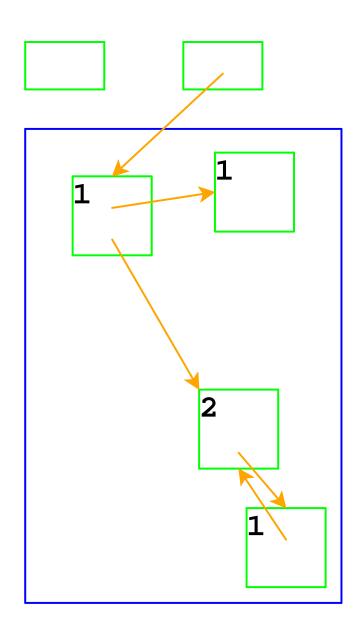

... which can trigger more frees

#### **Reference Counting in FAE**

```
[cfun (body-expr)
      (begin
        (ref- v-req)
        (set! v-reg (closureV body-expr sc-reg))
        (ref+ v-reg)
        (continue))]
[doAppK (fun-val k)
        (begin
          (set! fae-reg (closureV-body fun-val)); code is static
          (ref- sc-reg)
          (set! sc-reg (cons v-reg (closureV-sc fun-val)))
          (ref+ sc-reg) ; => ref+ on v-reg and closure's sc
          (ref+ k)
          (ref- k-reg) ; => ref- on fun-val and k
          (set! k-reg k)
          (interp))]
```

## **Reference Counting And Cycles**

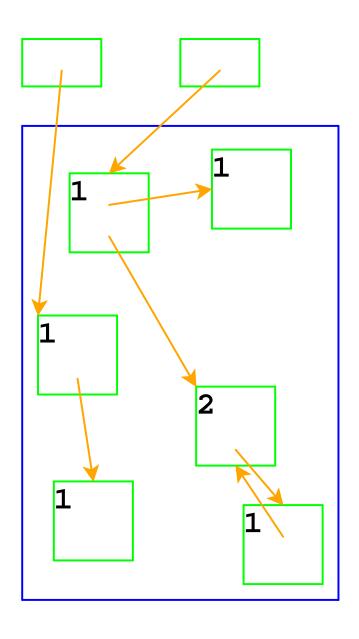

An assignment can create a cycle...

## **Reference Counting And Cycles**

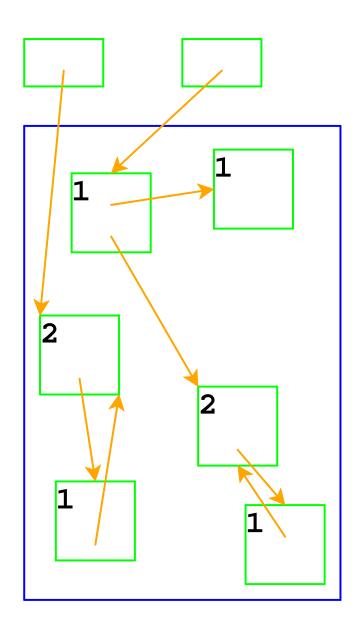

Adding a reference increments a count

#### **Reference Counting And Cycles**

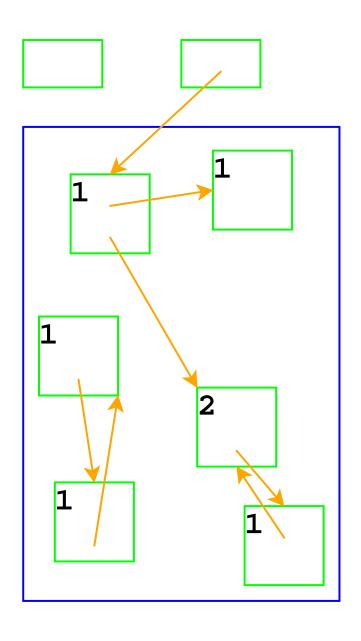

Lower-left records are inaccessible, but not deallocated

In general, cycles break reference counting

Garbage collection: a way to know whether a record is accessible

- A record referenced by a register is live
- A record referenced by a live record is also live
- A program can only possibly use live records, because there is no way to get to other records
- A garbage collector frees all records that are not live
- Allocate until we run out of memory, then run a garbage collector to get more space

#### **Garbage Collection Algorithm**

- Color all records white
- Color records referenced by registers gray
- Repeat until there are no gray records:
  - Pick a gray record, r
  - For each white record that r points to, make it gray
  - Color r black
- Deallocate all white records

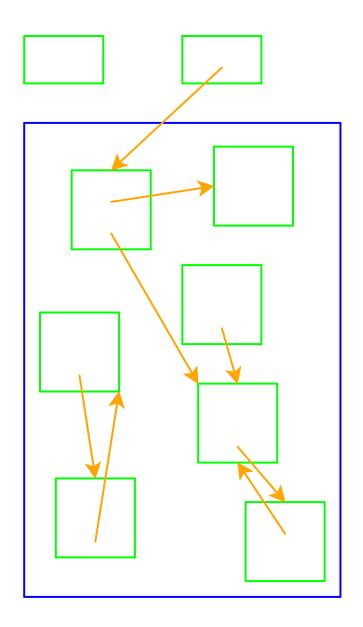

All records are marked white

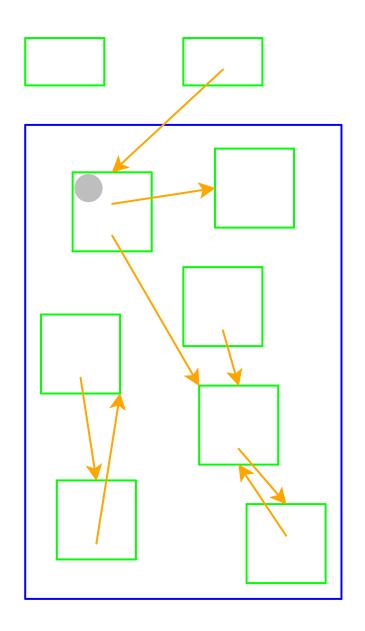

Mark records referenced by registers as gray

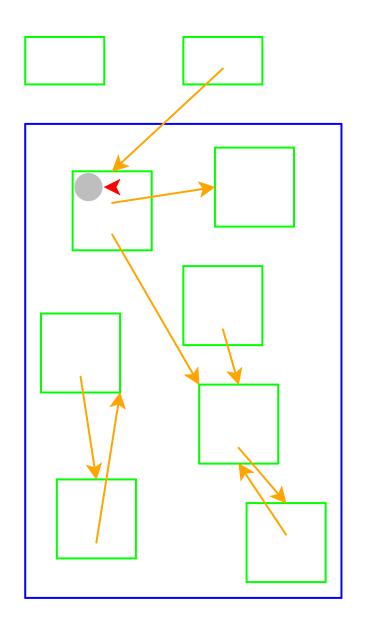

Need to pick a gray record

Red arrow indicates the chosen record

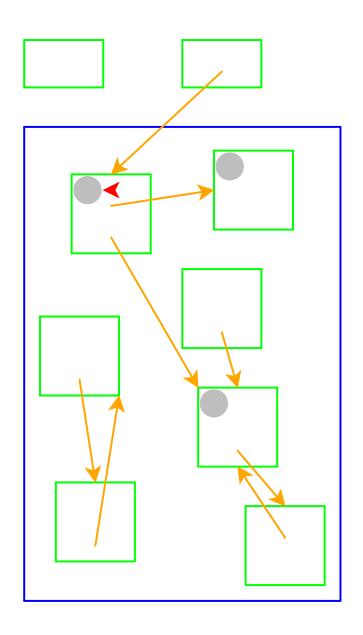

Mark white records referenced by chosen record as gray

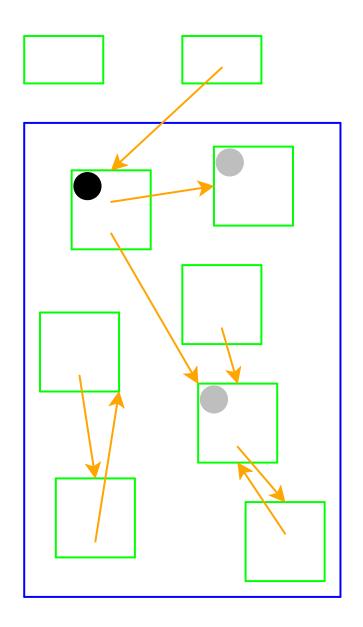

Mark chosen record black

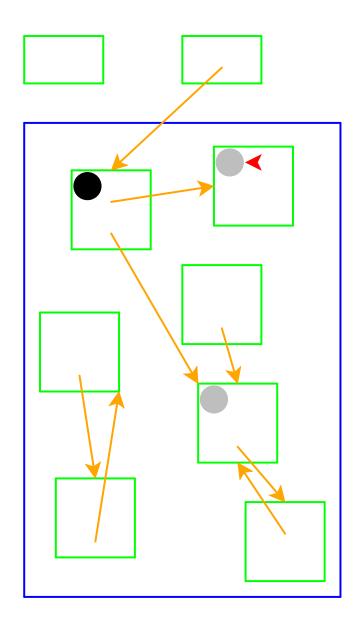

Start again: pick a gray record

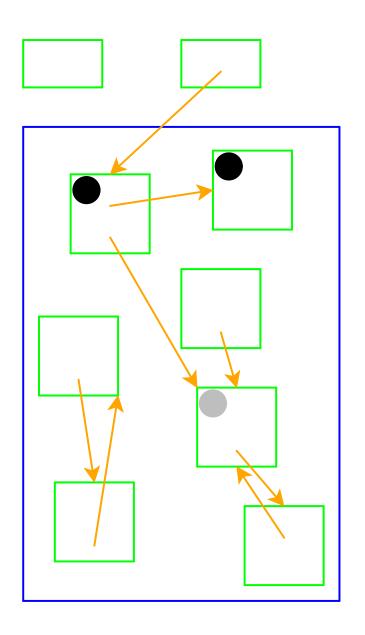

No referenced records; mark black

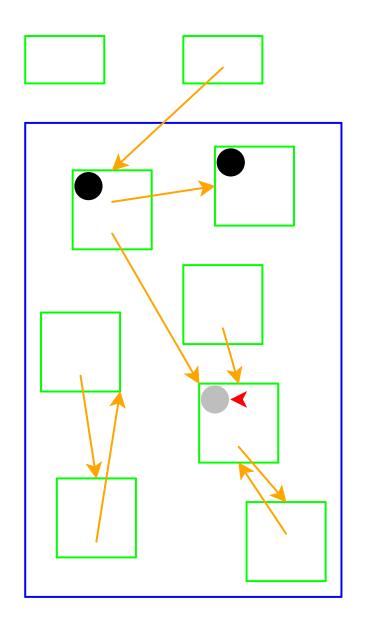

Start again: pick a gray record

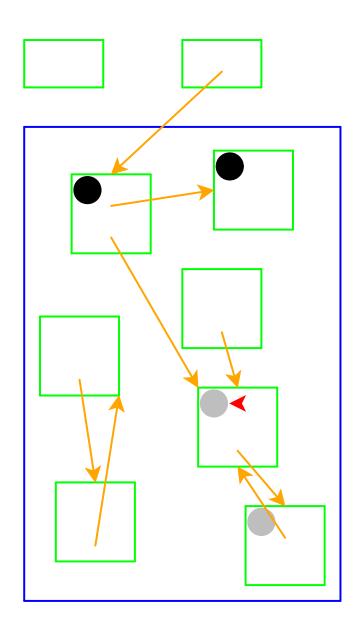

Mark white records referenced by chosen record as gray

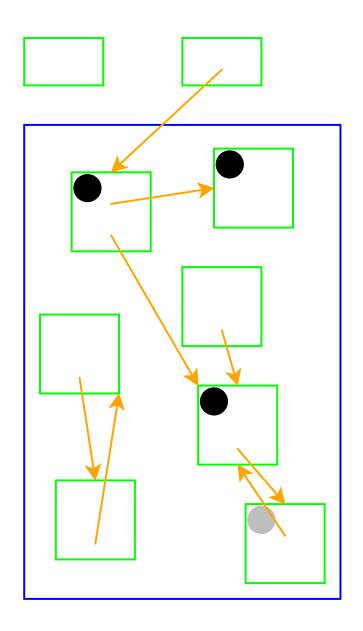

Mark chosen record black

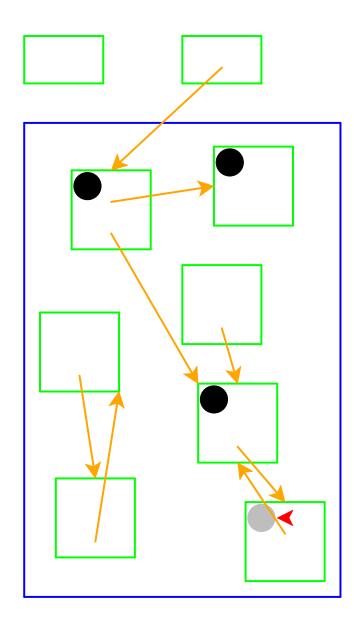

Start again: pick a gray record

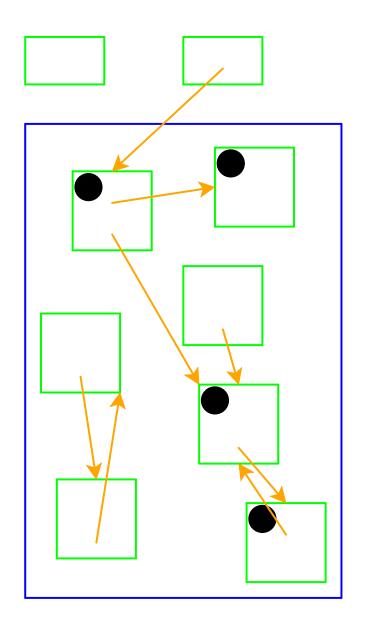

No referenced white records; mark black

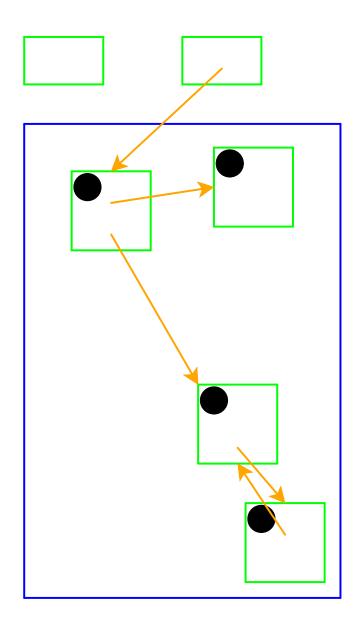

No more gray records; deallocate white records

Cycles *do not* break garbage collection

#### **Two-Space Copying Collectors**

A *two-space* copying collector compacts memory as it collects, making allocation easier.

#### **Allocator:**

- Partitions memory into to-space and from-space
- Allocates only in to-space

#### **Collector:**

- Starts by swapping to-space and from-space
- Coloring gray ⇒ copy from from-space to to-space
- Choosing a gray record ⇒ walk once though the new to-space, update pointers

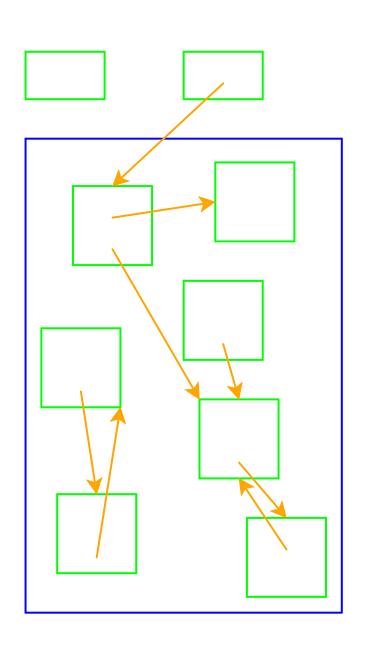

Left = from-space Right = to-space

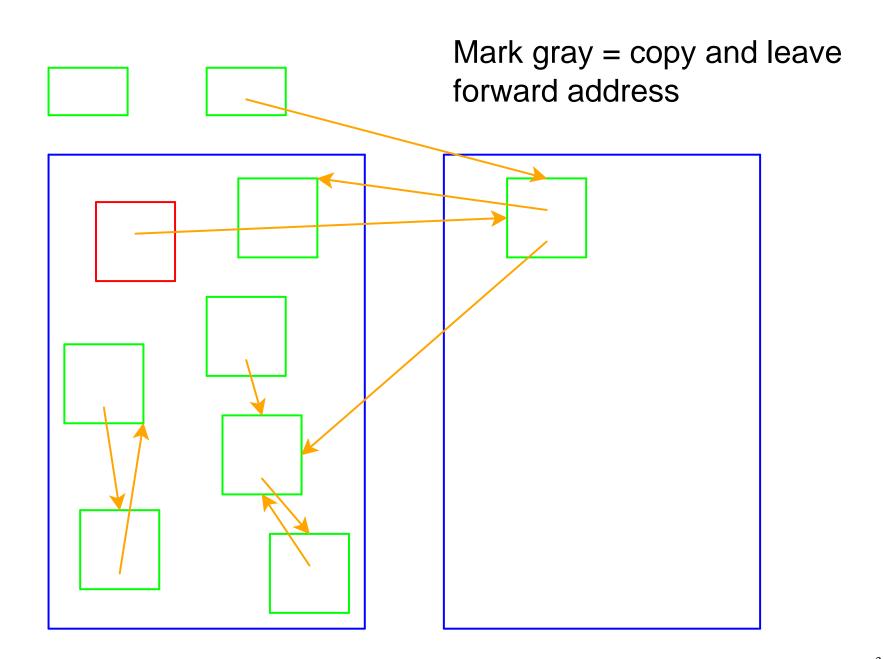

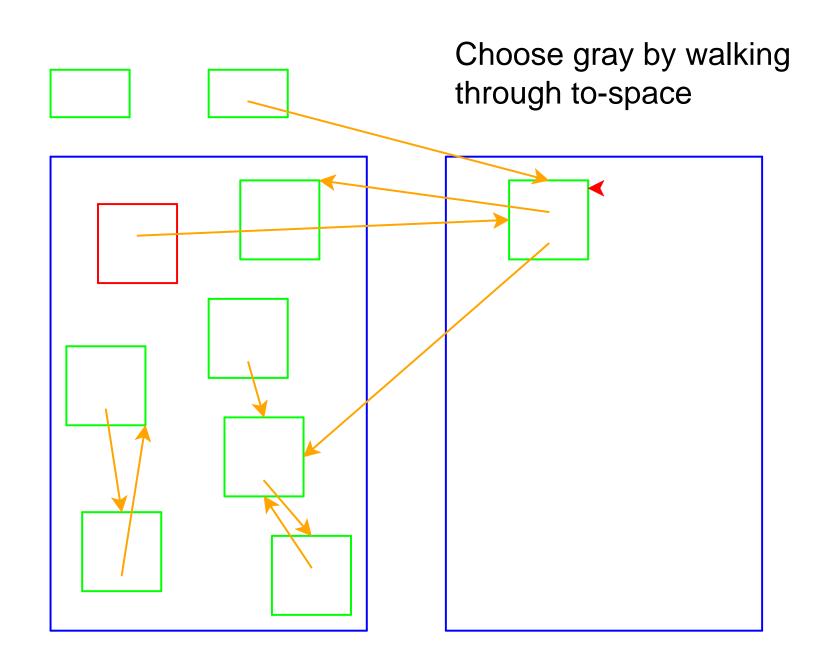

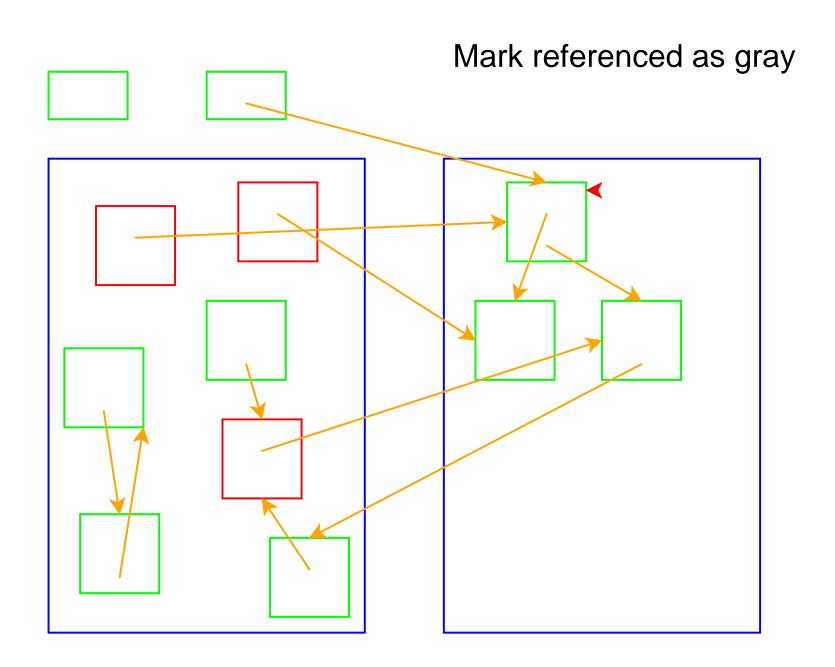

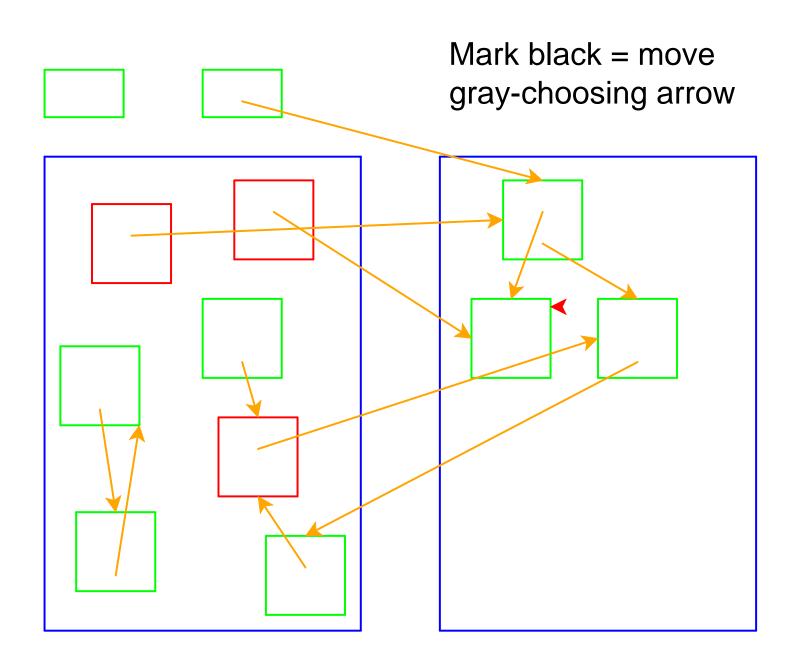

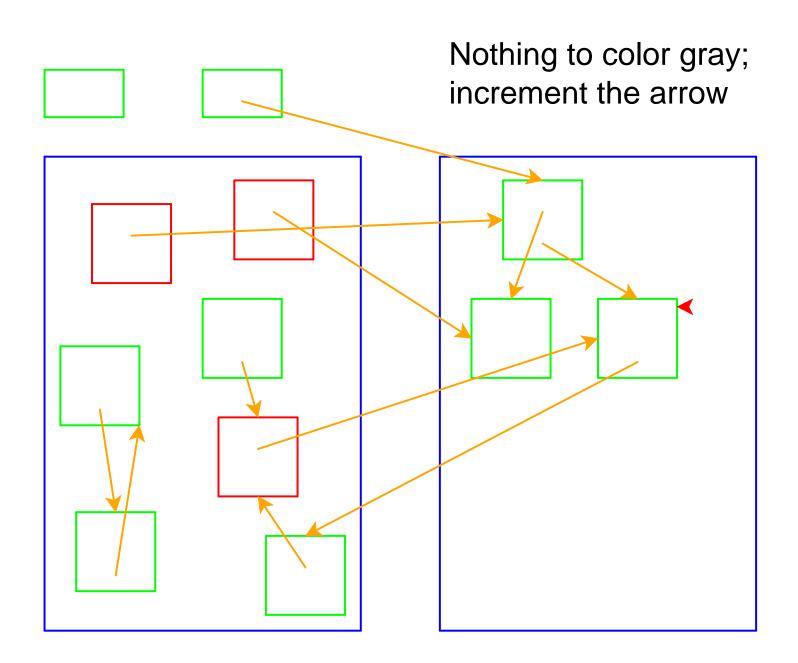

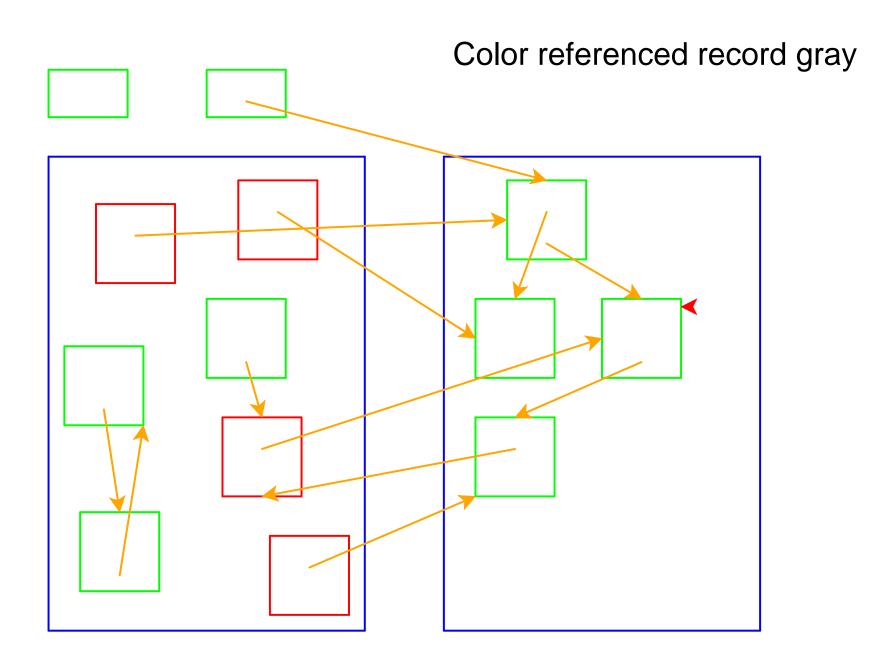

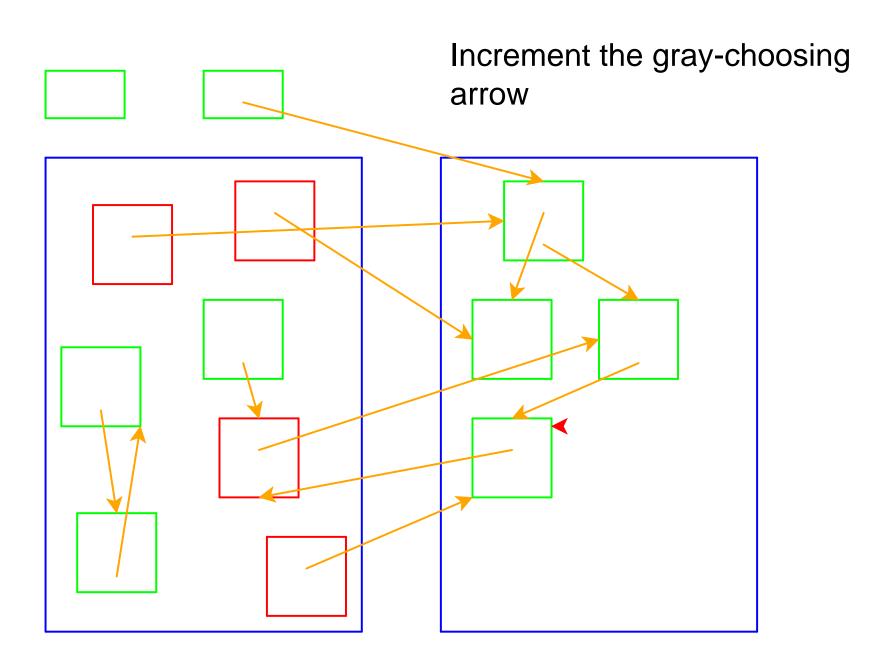

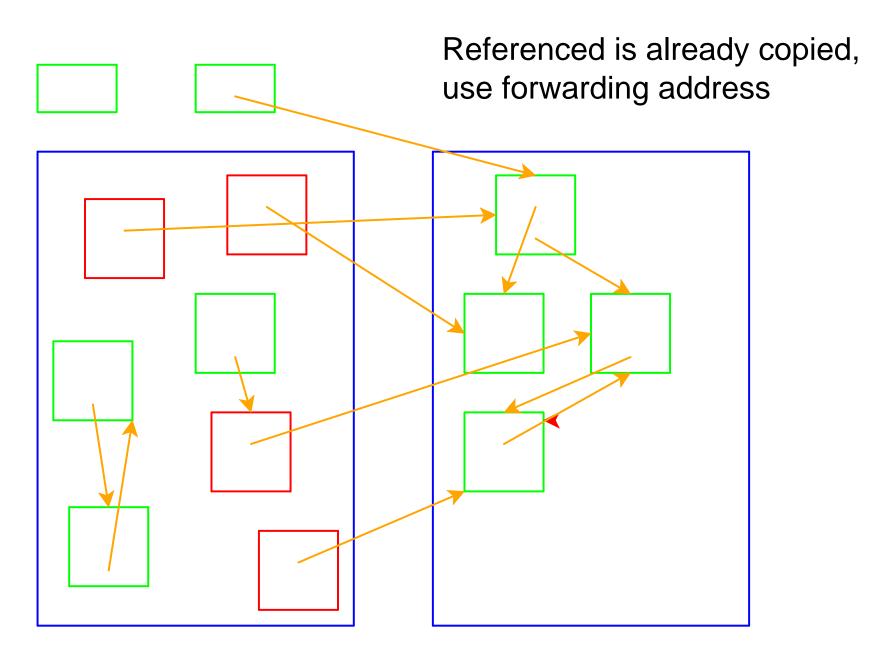

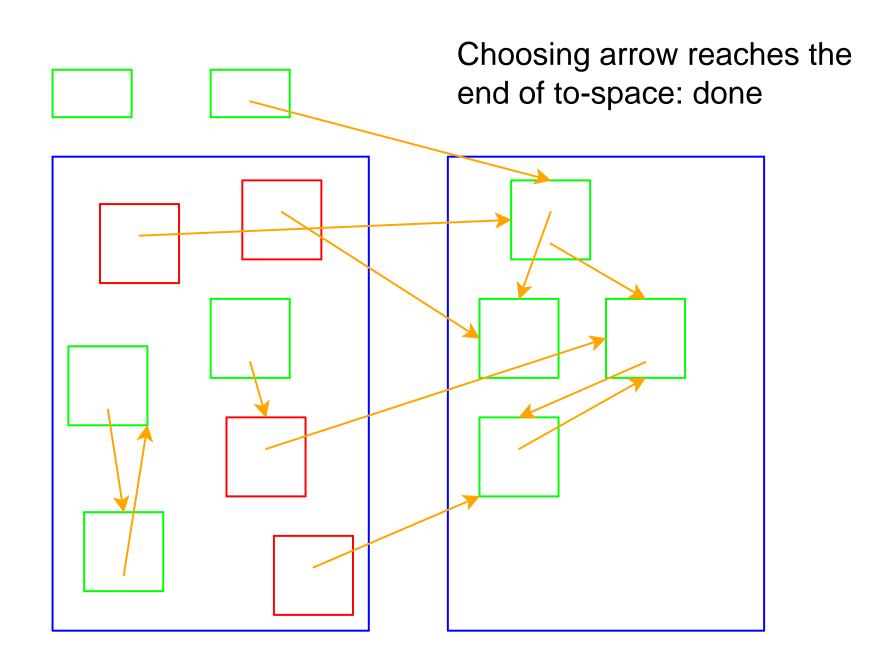

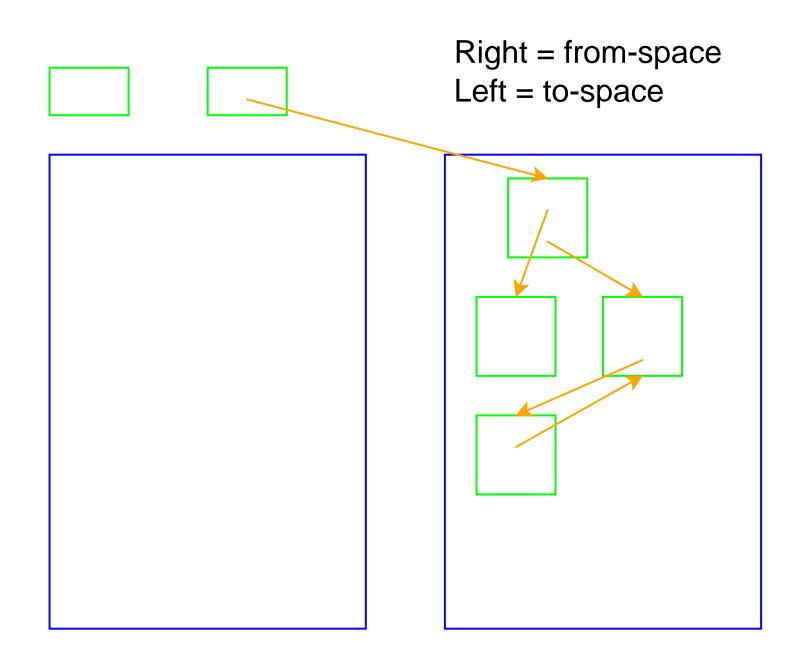

#### **Two-Space Collection on Vectors**

- Everything is a number:
  - Some numbers are immediate integers
  - Some numbers are pointers
- An allocated record in memory starts with a tag, followed by a sequence of pointers and immediate integers
  - The tag describes the shape

- 26-byte memory (13 bytes for each space), 2 registers
  - Tag 1: one integer
  - Tag 2: one pointer
  - Tag 3: one integer, then one pointer

Register 1: 7 Register 2: 0

From: 1 75 2 0 3 2 10 3 2 2 3 1 4

- 26-byte memory (13 bytes for each space), 2 registers
  - Tag 1: one integer
  - Tag 2: one pointer
  - Tag 3: one integer, then one pointer

Register 1: 7 Register 2: 0

From: 1 75 2 0 3 2 10 3 2 2 3 1 4

Addr: 00 01 02 03 04 05 06 07 08 09 10 11 12

- 26-byte memory (13 bytes for each space), 2 registers
  - Tag 1: one integer
  - Tag 2: one pointer
  - Tag 3: one integer, then one pointer

```
Register 1: 7 Register 2: 0

From: 1 75 2 0 3 2 10 3 2 2 3 1 4

Addr: 00 01 02 03 04 05 06 07 08 09 10 11 12
```

- 26-byte memory (13 bytes for each space), 2 registers
  - Tag 1: one integer
  - Tag 2: one pointer
  - Tag 3: one integer, then one pointer

|       |    | Re | gist     | er 1: | 7        |    | R  |    |    |    |          |    |    |
|-------|----|----|----------|-------|----------|----|----|----|----|----|----------|----|----|
| From: | 1  | 75 | 2        | 0     | 3        | 2  | 10 | 3  | 2  | 2  | 3        | 1  | 4  |
| Addr: | 00 | 01 | 02       | 03    | 04       | 05 | 06 | 07 | 80 | 09 | 10       | 11 | 12 |
|       | ٨  |    | <b>^</b> |       | <b>^</b> |    |    | ٨  |    |    | <b>^</b> |    |    |
| To:   | 0  | 0  | 0        | 0     | 0        | 0  | 0  | 0  | 0  | 0  | 0        | 0  | 0  |

- 26-byte memory (13 bytes for each space), 2 registers
  - Tag 1: one integer
  - Tag 2: one pointer
  - Tag 3: one integer, then one pointer

|       |          | Re | gist | er 1: | 0        |    | R  | egist    |    |    |          |    |    |
|-------|----------|----|------|-------|----------|----|----|----------|----|----|----------|----|----|
| From: | 1        | 75 | 2    | 0     | 3        | 2  | 10 | 99       | 0  | 2  | 3        | 1  | 4  |
| Addr: | 00       | 01 | 02   | 03    | 04       | 05 | 06 | 07       | 80 | 09 | 10       | 11 | 12 |
|       | ^        |    | ^    |       | <b>^</b> |    |    | <b>^</b> |    |    | <b>^</b> |    |    |
| To:   | 3        | 2  | 2    | 0     | 0        | 0  | 0  | 0        | 0  | 0  | 0        | 0  | 0  |
|       | <b>A</b> |    |      |       |          |    |    |          |    |    |          |    |    |

- 26-byte memory (13 bytes for each space), 2 registers
  - Tag 1: one integer
  - Tag 2: one pointer
  - Tag 3: one integer, then one pointer

```
Register 1: 0 Register 2: 3

From: 99 3 2 0 3 2 10 99 0 2 3 1 4

Addr: 00 01 02 03 04 05 06 07 08 09 10 11 12

A A A A A A A A

To: 3 2 2 1 75 0 0 0 0 0 0 0 0 0
```

- 26-byte memory (13 bytes for each space), 2 registers
  - Tag 1: one integer
  - Tag 2: one pointer
  - Tag 3: one integer, then one pointer

- 26-byte memory (13 bytes for each space), 2 registers
  - Tag 1: one integer
  - Tag 2: one pointer
  - Tag 3: one integer, then one pointer

- 26-byte memory (13 bytes for each space), 2 registers
  - Tag 1: one integer
  - Tag 2: one pointer
  - Tag 3: one integer, then one pointer